## **Tag-Übersichtsseite: otrs**

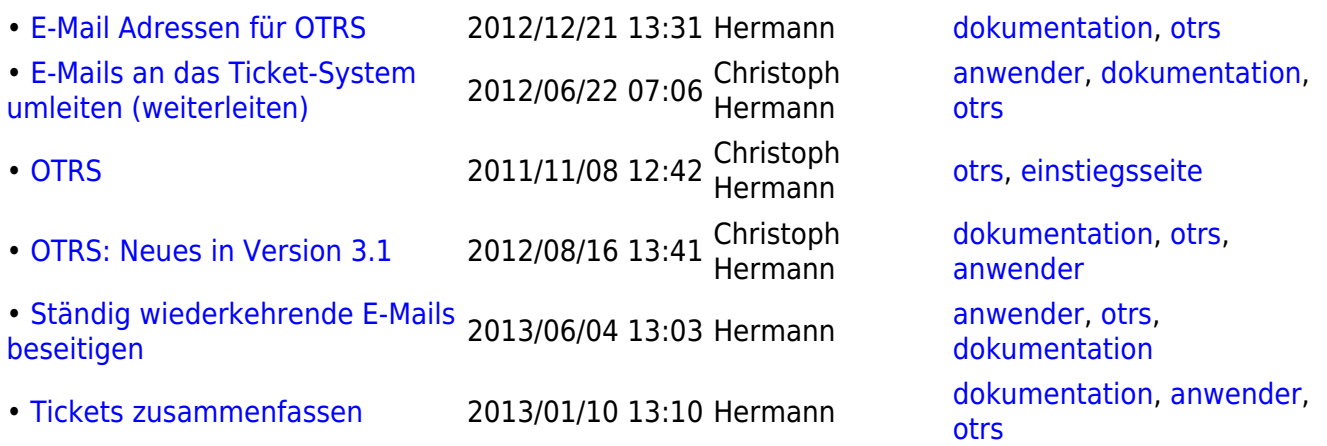

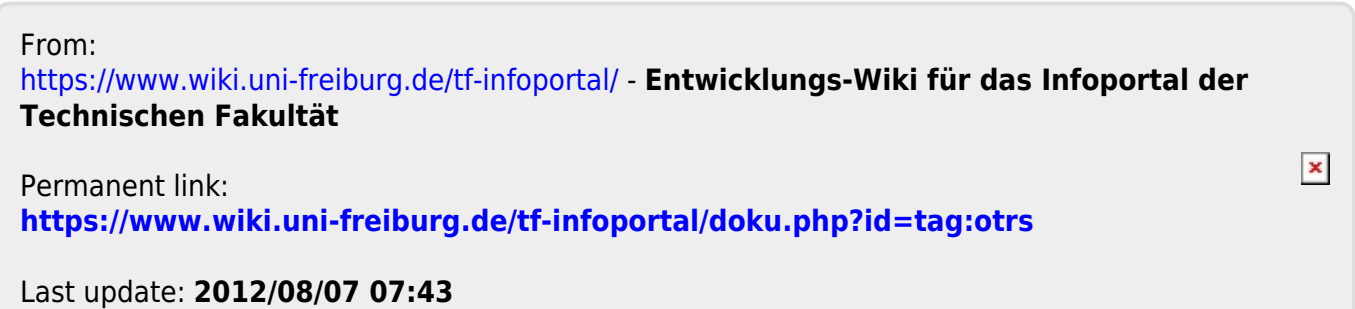